## scikit-learn

C. Travis Johnson April 27, 2017

Mines Linux Users Group

## <span id="page-1-0"></span>[Introduction](#page-1-0)

#### • Goal: Extract Knowledge from Data

- Sometimes called predictive analysis or statistical learning
- Given a large matrix of observations X, fit a function  $f(x)$
- Goal: Extract Knowledge from Data
- Sometimes called predictive analysis or statistical learning
- Given a large matrix of observations X, fit a function  $f(x)$
- Goal: Extract Knowledge from Data
- Sometimes called predictive analysis or statistical learning
- Given a large matrix of observations X, fit a function  $f(x)$ that maps observation  $x$  to a response variable  $y$

Classifiers Algorithms that learn functions to map observations to a discrete response. E.g., is this tumor malignant or benign? Is this email spam or not?

- Regressors Algorithms that learn functions to map observations to a continuous response. E.g., how much should this house cost?
- Underfitting The learned function is too simple. "We barely studied for the exam."
- **Overfitting** The learned function is too complex. "We memorized all the practice problems, but don't understand the material."

Generalization How well does the learned function extend to new observations?

- Provides many machine learning tools with a common Estimator interface<sup>1</sup>
- Built in helpers for common ML tasks (e.g., metrics,
- Easily combine algorithms to make a complex pipeline<sup>2</sup>
- 

 $^{1}$ [http://scikit-learn.org/stable/developers/contributing.html#](http://scikit-learn.org/stable/developers/contributing.html#apis-of-scikit-learn-objects) [apis-of-scikit-learn-objects](http://scikit-learn.org/stable/developers/contributing.html#apis-of-scikit-learn-objects)

- Provides many machine learning tools with a common Estimator interface<sup>1</sup>
- Built in helpers for common ML tasks (e.g., metrics, preprocessing)
- Easily combine algorithms to make a complex pipeline<sup>2</sup>
- Relies heavily on numpy and scipy, often used with pandas

 $^{1}$ [http://scikit-learn.org/stable/developers/contributing.html#](http://scikit-learn.org/stable/developers/contributing.html#apis-of-scikit-learn-objects) [apis-of-scikit-learn-objects](http://scikit-learn.org/stable/developers/contributing.html#apis-of-scikit-learn-objects)

- Provides many machine learning tools with a common Estimator interface<sup>1</sup>
- Built in helpers for common ML tasks (e.g., metrics, preprocessing)
- Easily combine algorithms to make a complex pipeline<sup>2</sup>
- Relies heavily on numpy and scipy, often used with pandas

 $^{1}$ [http://scikit-learn.org/stable/developers/contributing.html#](http://scikit-learn.org/stable/developers/contributing.html#apis-of-scikit-learn-objects) [apis-of-scikit-learn-objects](http://scikit-learn.org/stable/developers/contributing.html#apis-of-scikit-learn-objects) <sup>2</sup>Sound familiar?

- Provides many machine learning tools with a common Estimator interface<sup>1</sup>
- Built in helpers for common ML tasks (e.g., metrics, preprocessing)
- Easily combine algorithms to make a complex pipeline<sup>2</sup>
- Relies heavily on numpy and scipy, often used with pandas

```
^{1}http://scikit-learn.org/stable/developers/contributing.html#
apis-of-scikit-learn-objects
2Sound familiar?
```
# <span id="page-10-0"></span>[Supervised Learning](#page-10-0)

from sklearn.tree import DecisionTreeClassifier from sklearn.datasets import load\_breast\_cancer from sklearn.model\_selection import train\_test\_split

 $cancer = load_breatest\_cancer()$  # Get some data X\_train, X\_test, y\_train, y\_test = train\_test\_split( cancer.data, cancer.target, stratify=cancer.target, random\_state=1337)

tree = DecisionTreeClassifier(random\_state=7331) tree.fit(X\_train, y\_train) # Learn a Decision Function

```
# How well did we do?
```

```
train_acc = tree.score(X_train, y_train)
```

```
test_acc = tree.score(X_test, y_test)
```
print("Training Accuracy: {:.3f}".format(train\_acc))

```
print("Testing Accuracy: {:.3f}".format(test_acc))
```
- # Training Accuracy: 1.000
- # Testing Accuracy: 0.923

### Other Supervised Learning Models

- Decision trees are a common first step, because they're easy to interpret and don't require much preprocessing
- Decision trees are prone to overfitting, so a good improvement
- Support Vector Machines, Logistic/Linear Regression, and
- 
- Decision trees are a common first step, because they're easy to interpret and don't require much preprocessing
- Decision trees are prone to overfitting, so a good improvement is the RandomForest
- Support Vector Machines, Logistic/Linear Regression, and
- See the scikit-learn documentation for a comprehensive
- Decision trees are a common first step, because they're easy to interpret and don't require much preprocessing
- Decision trees are prone to overfitting, so a good improvement is the RandomForest
- Support Vector Machines, Logistic/Linear Regression, and Artificial Neural Networks are commonly the first algorithms studied
- See the scikit-learn documentation for a comprehensive
- Decision trees are a common first step, because they're easy to interpret and don't require much preprocessing
- Decision trees are prone to overfitting, so a good improvement is the RandomForest
- Support Vector Machines, Logistic/Linear Regression, and Artificial Neural Networks are commonly the first algorithms studied
- See the scikit-learn documentation for a comprehensive guide of available algorithms
- 1. Get some (more) data
- 2. Pick an algorithm (or algorithm chain)
- 3. Train the model
- 4. Test generalization ability of trained model
- 5. Good enough? Done. Else, go back to step 1 or 2.

Then, tell people you're a genius . . . it's that easy!

# <span id="page-18-0"></span>[Unsupervised Learning](#page-18-0)

**Supervised Learning** You tell the model what the correct answers are for training examples.

Unsupervised Learning You ask the model to extract information from a dataset.

Unsupervised Clustering Partition data into similar groups. Example: K-Means Clustering

Unsupervised Transformations Create new representations of data. Example: Principal Component Analysis

### <span id="page-20-0"></span>[Model Evaluation and Improvement](#page-20-0)

#### • Accuracy is not always the best metric for your system

- Plenty of others exist, pick the best for your business costs
- Look in the sklearn.metrics module for alternatives
- 
- Accuracy is not always the best metric for your system
- Plenty of others exist, pick the best for your business costs
- Look in the sklearn.metrics module for alternatives
- You can also use your own evaluation function!
- Accuracy is not always the best metric for your system
- Plenty of others exist, pick the best for your business costs
- Look in the sklearn.metrics module for alternatives
- You can also use your own evaluation function!
- Accuracy is not always the best metric for your system
- Plenty of others exist, pick the best for your business costs
- Look in the sklearn.metrics module for alternatives
- You can also use your own evaluation function!

#### Never Fit Models to Test Data! Ever!

Learning the parameters of a prediction function and testing it on the same data is a methodological mistake: a model that would just repeat the labels of the samples that it has just seen would have a perfect score but would fail to predict anything useful on yet-unseen data. This situation is called overfitting.

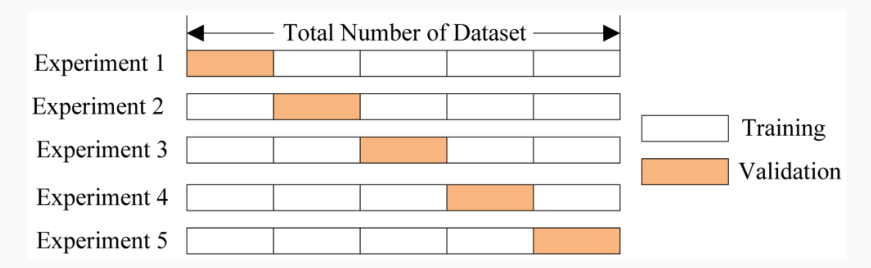

from sklearn.tree import DecisionTreeClassifier from sklearn.datasets import load\_breast\_cancer from sklearn.model\_selection import train\_test\_split from sklearn.model\_selection import GridSearchCV

```
cancer = load breast cancer() # Get some data
X_train, X_test, y_train, y_test = train_test_split(
       cancer.data, cancer.target,
       stratify=cancer.target, random_state=1337)
```

```
tree = DecisionTreeClassifier(random_state=7331)
search_grid = \{'criterion': ['gini', 'entropy'],
        'max_depth' : [5, 10, 15, 20]}
```

```
# search_grid could also be a list of dicts
search = GridSearchCV(tree, search_grid, cv=5)
search.fit(X_train, y_train)
print(search.best_params_)
```
# <span id="page-27-0"></span>[Pipelines](#page-27-0)

Use Pipeline to combine multiple estimators into a single estimator. Two conveniences:

- 1. Convenience: You only have to call fit and predict once on your data to fit a whole sequence of estimators.
- 2. Joint parameter selection: You can grid search over parameters of all estimators in the pipeline at once.

```
>>> from sklearn.pipeline import Pipeline
```

```
>>> from sklearn.svm import SVC
```

```
>>> from sklearn.decomposition import PCA
```

```
>>> estimators = [('reduce_dim', PCA()); ('clf', SVC())]
```

```
>>> pipe = Pipeline(estimators)
```

```
>>> pipe
```

```
Pipeline(steps=[('reduce_dim', PCA(copy=True, iterated_power='auto',
   n_components=None, random_state=None, svd_solver='auto', tol=0.0,
    whiten=False)), ('clf', SVC(C=1.0, cache_size=200, class_weight=None,
        coef0=0.0, decision_function_shape=None, degree=3, gamma='auto',
        kernel='rbf', max iter=-1, probability=False, random state=None,
        shrinking=True, tol=0.001, verbose=False))])
```

```
from sklearn.pipeline import make_pipeline
from sklearn.svm import SVC
from sklearn.decomposition import PCA
from sklearn.preprocessing import StandardScaler
from sklearn.model_selection import GridSearchCV
pipe = make_pipeline(PCA(), StandardScaler(), SVC())
params = dict(pca_n_{components}=[2, 5, 10],svc__C=[0.1, 10, 100])
grid = GridSearchCV(pipe, param_grid=params)
# Next, call grid.fit on some training data
# This will use cross validation to estimation performance using each
# combination of parameters for pipeline in params dict
```

```
# With fitted model
print(grid.best_params_)
```
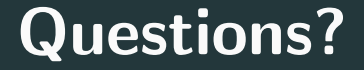

This presentation was from the Mines Linux Users Group. A mostly-complete archive of our presentations can be found online at <https://lug.mines.edu>.

Individual authors may have certain copyright or licensing restrictions on their presentations. Please be certain to contact the original author to obtain permission to reuse or distribute these slides.

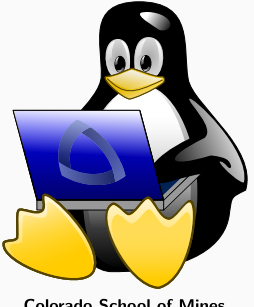

**Colorado School of Mines** Linux Users Group